# graphics

# adam okulicz-kozaryn adam.okulicz.kozaryn@gmail.com

this version: Friday 12<sup>th</sup> October, 2018 12:43

#### outline

- [graphics: some theory \(Tufte\)](#page-4-0)
- [stata graph basics](#page-14-0)
- [descriptive graphs](#page-24-0)
- [postestimation graphs](#page-32-0) [qm2]
- [bonus](#page-38-0)

time to check on grades

## $\Diamond$  see predicted letter graade on sakai

# why? graphics and data management?

- $\Diamond$  i was emphasizing importance of understanding your data
- $\Diamond$  graphics is the best way to visualize/understand data
- $\Diamond$  data are numbers, usually many and in a matrix
	- · graphics is a great tool to allow humans to comprehend those many numbers
	- $\cdot$  if you look at numbers you will be slower in understanding them than when looking at a picture
- $\Diamond$  pictures are not less "scientific" than numbers!
- $\circ$  actually the very best journals mostly do garphs!!!
	- · nature, science, pnas, psy sci, etc

#### <span id="page-4-0"></span>outline

[graphics: some theory \(Tufte\)](#page-4-0)

- [stata graph basics](#page-14-0)
- [descriptive graphs](#page-24-0)
- [postestimation graphs](#page-32-0) [qm2]

#### [bonus](#page-38-0)

[graphics: some theory \(Tufte\)](#page-4-0) 5/43

# references/links

- $\Diamond$  Tufte (multiple) <http://www.edwardtufte.com/tufte/>
- $\Diamond$  Kosslyn "Clear and to The Point" [http://www.amazon.com/](http://www.amazon.com/Clear-Point-Psychological-Principles-Presentations/dp/0195320697) [Clear-Point-Psychological-Principles-Presentati](http://www.amazon.com/Clear-Point-Psychological-Principles-Presentations/dp/0195320697) [dp/0195320697](http://www.amazon.com/Clear-Point-Psychological-Principles-Presentations/dp/0195320697)
- $\Diamond$  lhttps://www.stata.com/bookstore/visual-guide-to-statagraphics/

# be simple: avoid clutter in general

- $\Diamond$  everything should be made as simple as possible,
	- · but not one bit simpler
- $\Diamond$  avoid padding: present only data needed for a specific purpose
- $\Diamond$  avoid clutter: eg single graph must only present the data that are highly related and must be compared
- $\Diamond$  put data into appendix if it is not very relevant but may be useful
	- · people looking for extra information will find it
	- · people interested in the main story will not get distraced

## avoid visual clutter

- $\Diamond$  all parts and attr of graph must be meaningful
- $\Diamond$  including:
	- · shades
	- · colors
	- · decoration

- $\Diamond$  The interior decoration of graphics generates a lot of ink that does not tell the viewer anything new. The purpose of decoration varies to make the graphic appear more scientific and precise, to enliven the display, to give the designer an opportunity to exercise artistic skills. Regardless of its cause, it is all non-data-ink or redundant data-ink, and it is often chartjunk. Edward Tufte "The Visual Display of Quantitative Information"
- $\diamond$  examples follow:
- · chartjunk or "business graphs"
- · good fancy graphs

[graphics: some theory \(Tufte\)](#page-4-0) 9/43

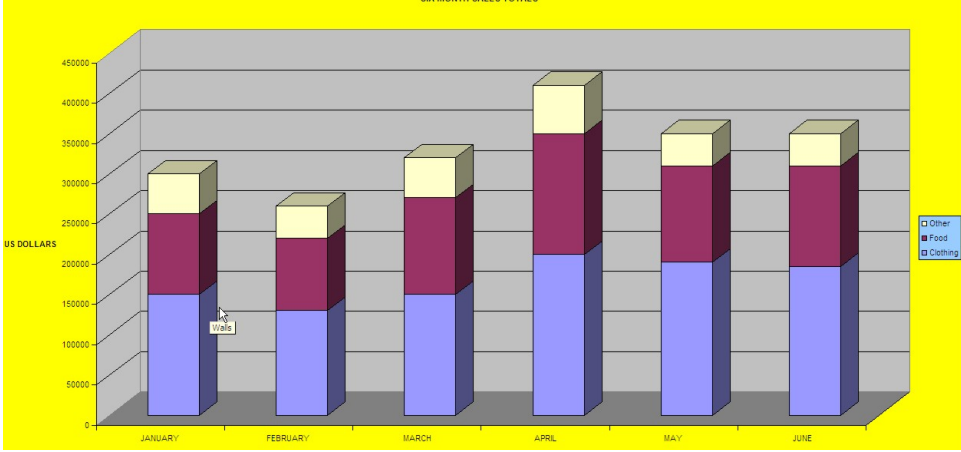

SIX MONTH SALES TOTALS

# **Exploded Pie Slice Chart**

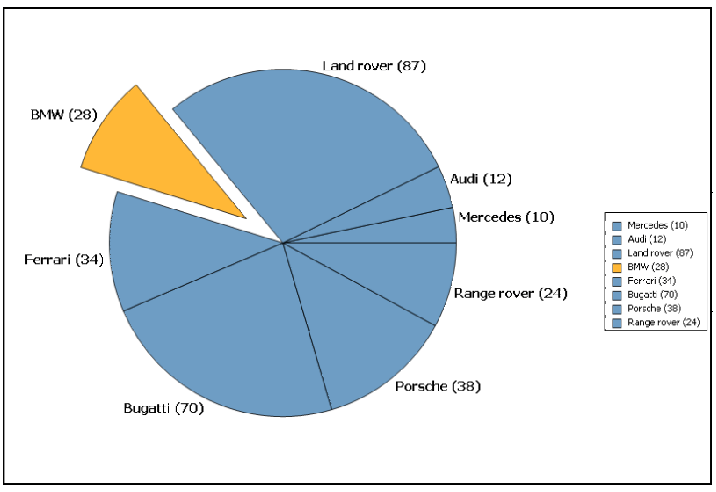

# **Cylinder Chart**

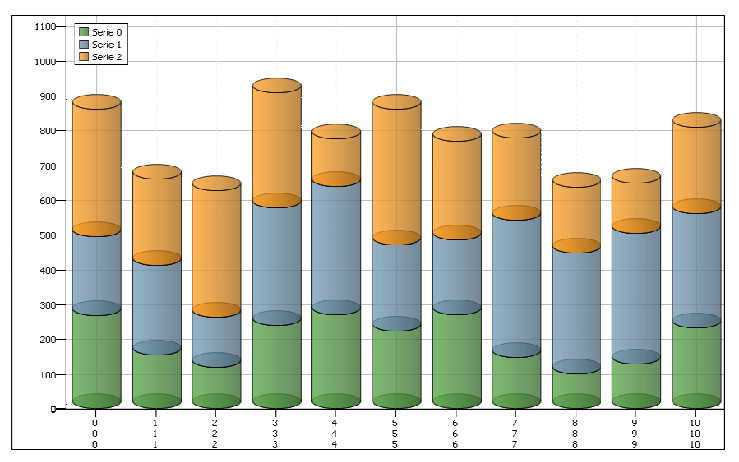

## not chartiunk (the economist)

Extra leisure time enjoyed by men compared with women 2006\*, minutes per day

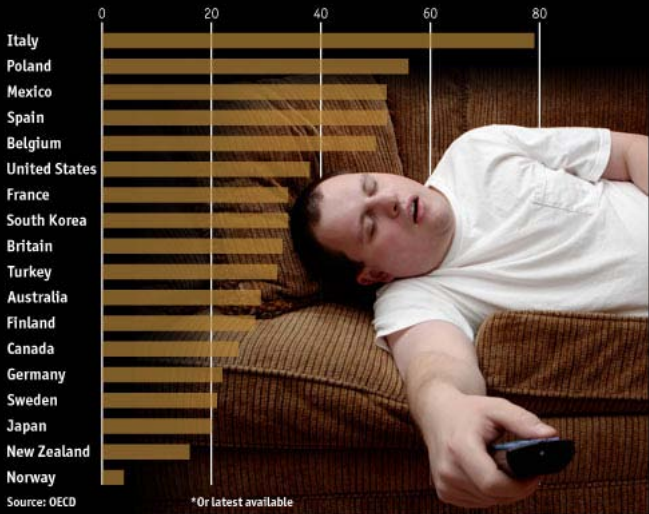

# not chartjunk (the economist)

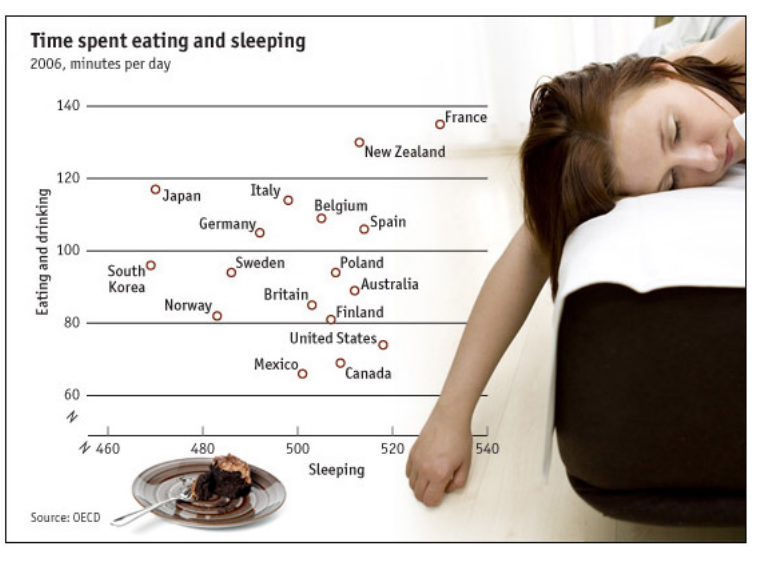

 $graphics:$  some theory (Tufte)  $14/43$ 

#### <span id="page-14-0"></span>outline

[graphics: some theory \(Tufte\)](#page-4-0)

- [stata graph basics](#page-14-0)
- [descriptive graphs](#page-24-0)

[postestimation graphs](#page-32-0) [qm2]

#### [bonus](#page-38-0)

[stata graph basics](#page-14-0) 15/43

## approach

- $\Diamond$  we will see lots of examples and lots of code
- $\diamond$  much of it will be irreleveant to you
- $\circ$  try to pick graphs/chunks of code that you may use for your own research

## vector vs raster , 100% zoom

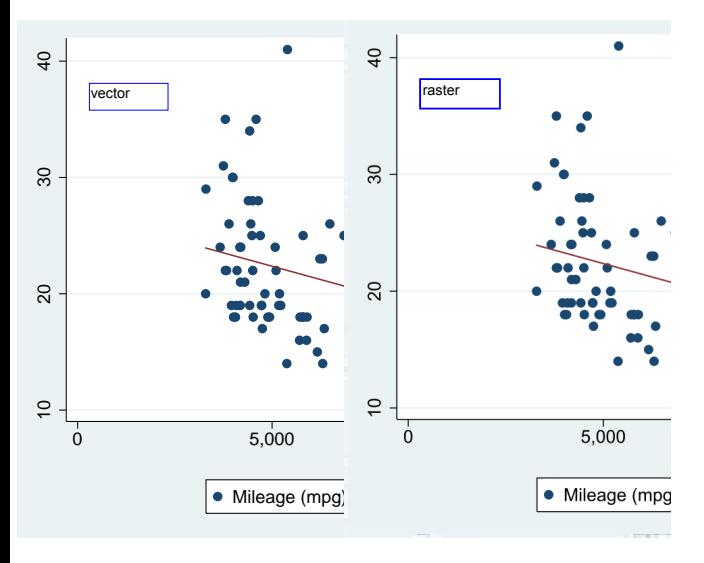

[stata graph basics](#page-14-0) **17/43** 

## vector vs raster, 500% zoom

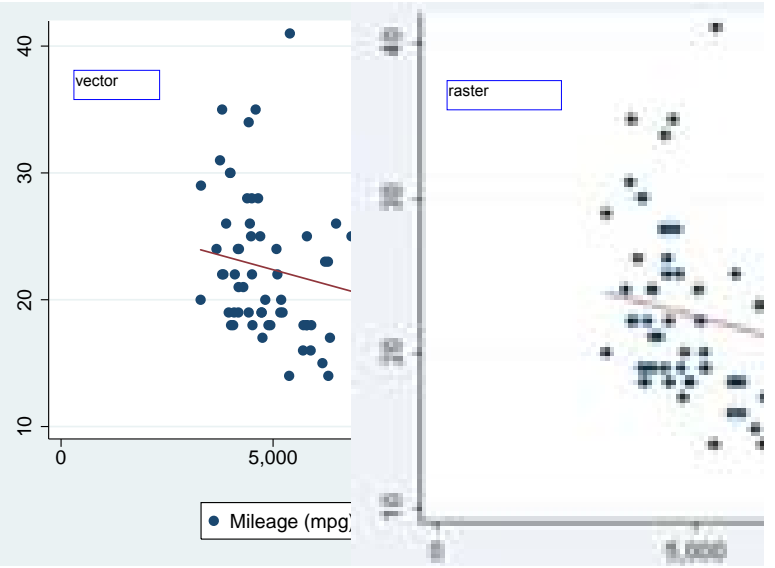

## stata graph formats

- $\diamond$  raster: PNG. TIF
- $\diamond$  vector: PS, EPS, GPH, PDF, WMF, EMF
- $\Diamond$  stata's GPH format good for editing
- $\Diamond$  hi-tech/linux: use PS, EPS, PDF
- $\Diamond$  low-tech/windows: use EMF

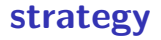

- $\Diamond$  complicated code many graph options; easier to figure out options either with
- · examples/galleries or
- · GUI (yes! its ok)
- $\Diamond$  learn graph options (for power/bored users only) help graph intro

## galleries

- $\Diamond$  useful galleries
	- ▶ [http://www.stata.com/support/faqs/graphics/gph/](http://www.stata.com/support/faqs/graphics/gph/statagraphs.html) [statagraphs.html](http://www.stata.com/support/faqs/graphics/gph/statagraphs.html)
	- $\blacktriangleright$  Hhttp://www.stata.com/bookstore/visual-guide-to-stata-graphics

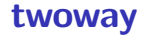

- $\Diamond$  tw is a generic stata command for graphics
- $\Diamond$  it can produce almost any graph in stata and overlays of graphs
- $\Diamond$  tw combines simple graphs, e.g. scatter, line

## twoway GUI

- $\Diamond$  graphics-twoway; 'create' and 'accept' when done
- $\Diamond$  then overlay another graph with 'create' 'accept'
- $\Diamond$  then change options using 'if/in', 'Y axis' etc
- $\Diamond$  finally hit 'submit' and experiment further
- $\Diamond$  once happy with the result save code in the do-file
- GUI

# graph combine

- $\Diamond$  again, to overlay graphs use twoway
- $\Diamond$  to put (different) graphs next to each other gr combine
- · (note: many stata graphs do sugraphs!)
- $\Diamond$  dofile

#### <span id="page-24-0"></span>outline

[graphics: some theory \(Tufte\)](#page-4-0)

[stata graph basics](#page-14-0)

[descriptive graphs](#page-24-0)

[postestimation graphs](#page-32-0) [qm2]

[bonus](#page-38-0)

[descriptive graphs](#page-24-0) 25/43

# howto graph it?

- $\Diamond$  again, look at the galleries to get inspired!
- $\Diamond$  but also consider this:
- $\cdot$  continuous
- · distribution
- · categorical, continuous, summary statistics
- $\Diamond$  and we will break the discussion in this way

## continuous vars

- $\Diamond$  continuous vars: scatterplots scatter
- $\Diamond$  time series: lineplots line
- $\Diamond$  combine a bunch of scatter plots using graph matrix
- $\Diamond$  show range tw area tw rcap

## line ex 1

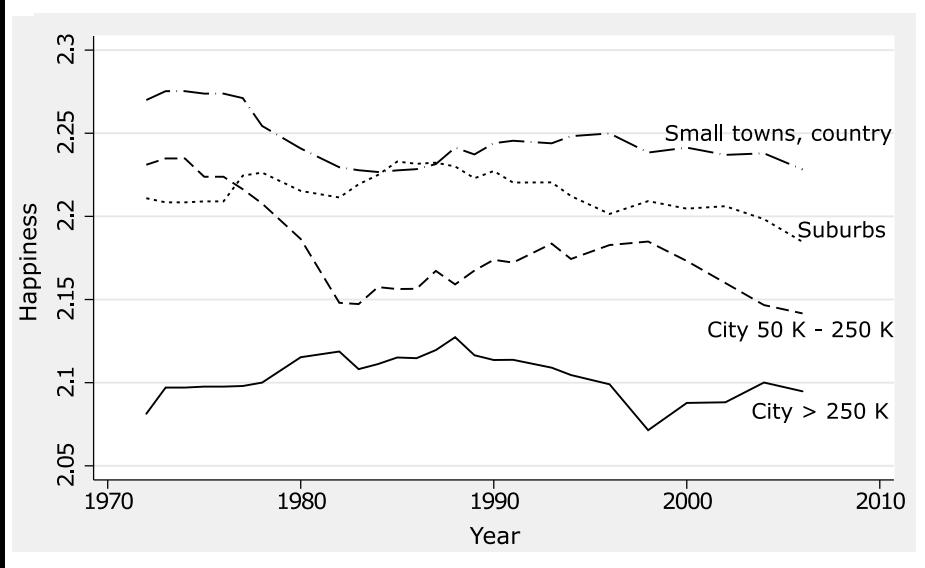

## line ex 2

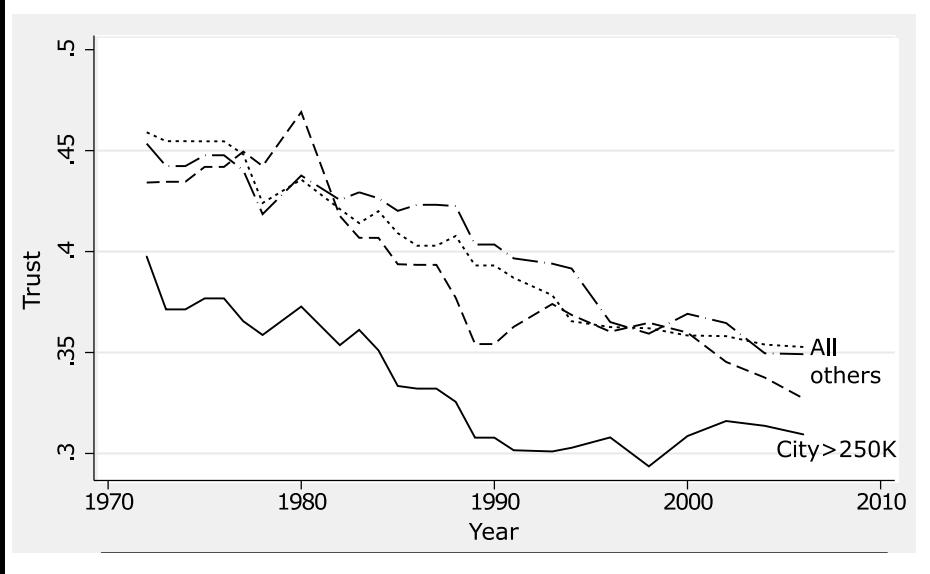

# line gr ex  $3$  dofile: continous vars

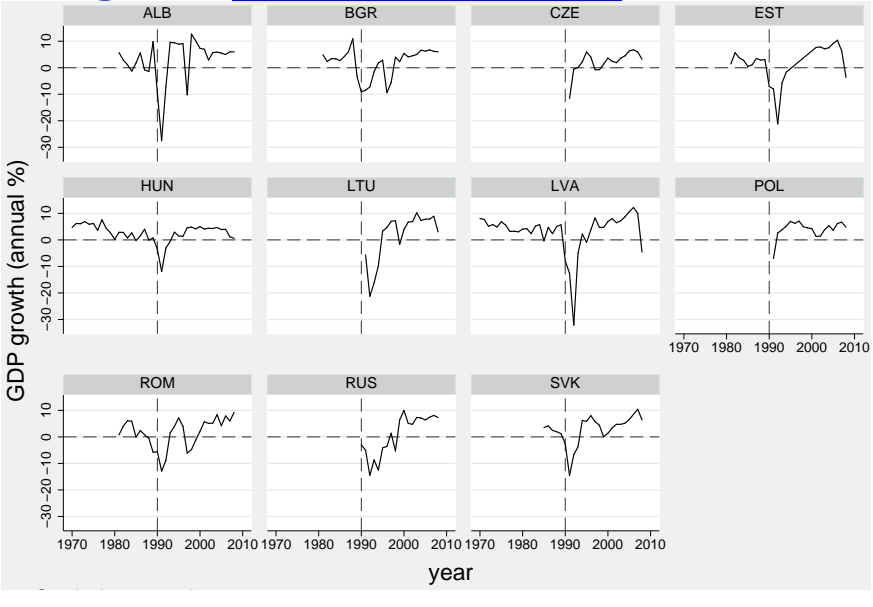

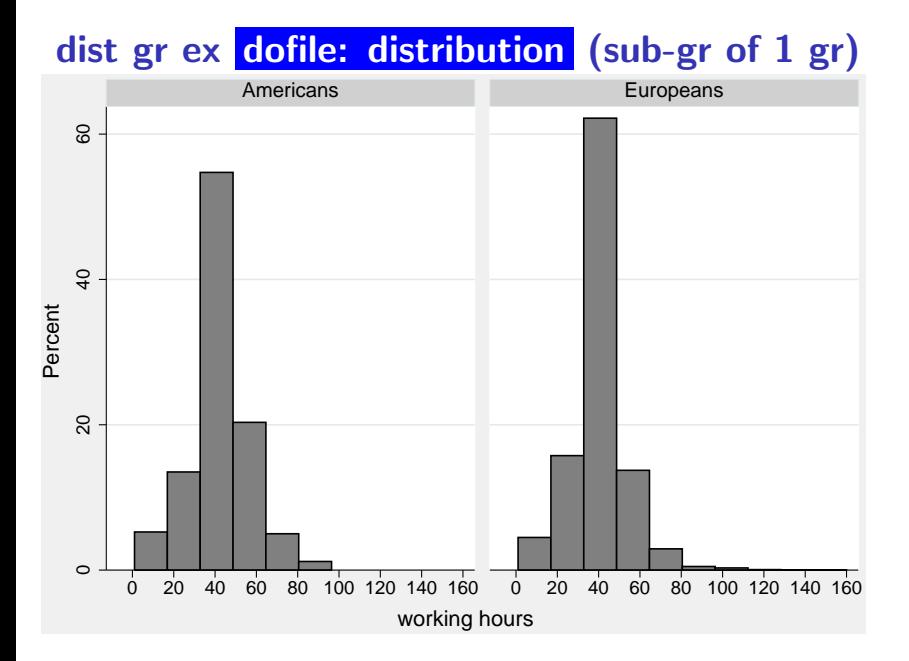

## dofile: categorical, continuous, summary statistics

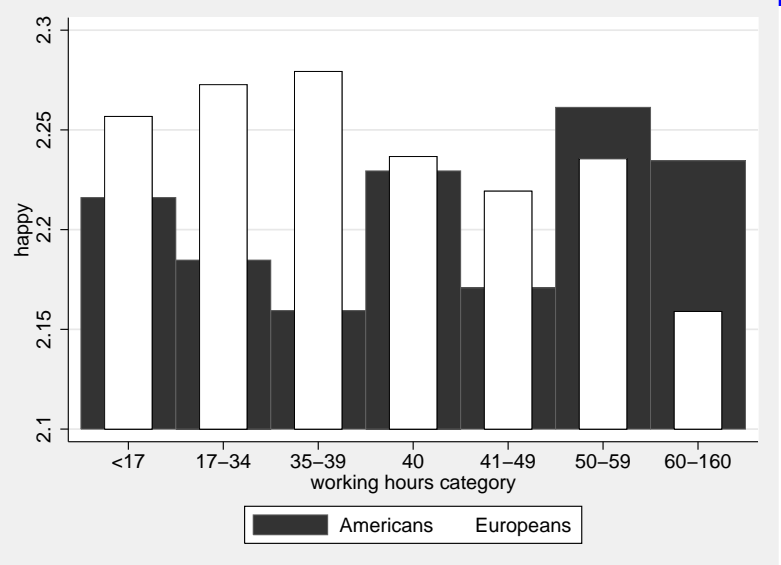

## <span id="page-32-0"></span>outline

[graphics: some theory \(Tufte\)](#page-4-0)

- [stata graph basics](#page-14-0)
- [descriptive graphs](#page-24-0)

[postestimation graphs](#page-32-0) [qm2]

#### [bonus](#page-38-0)

[postestimation graphs](#page-32-0)  $|q m2|$  33/43

# why graphing postestimation results

- $\Diamond$  graphs provide more information than numbers
- $\Diamond$  graphs show the relationship better than numbers
- $\Diamond$  again, graphs are especially good for presentations

# fit graph example 2

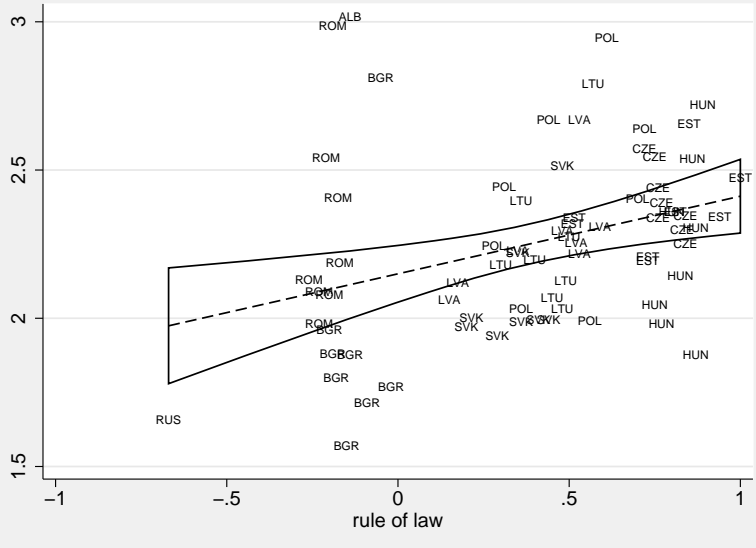

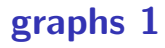

- $\Diamond$  regplot plots predicted and actual values also for nonlinear models
- $\Diamond$  ecplot plots estimates and confidence intervals  $\Diamond$  do-file

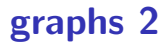

- $\Diamond$  postgr3 is very useful for categorical dependent variable models (multinomial, binary, ordinal)
- $\circ$  if your dependent variable is categorical, graph results because estimates are not constant
- $\Diamond$  do-file

# good practices

- $\Diamond$  do not use graphs if they take up more space than text or numbers
- $\Diamond$  avoid graph padding and within-graph data padding
- $\circ$  always display measures of uncertainty, typically 95%CI

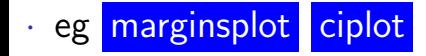

## <span id="page-38-0"></span>outline

- [graphics: some theory \(Tufte\)](#page-4-0)
- [stata graph basics](#page-14-0)
- [descriptive graphs](#page-24-0)
- [postestimation graphs](#page-32-0) [qm2]

### [bonus](#page-38-0)

## ca biplot graph example (do-file)

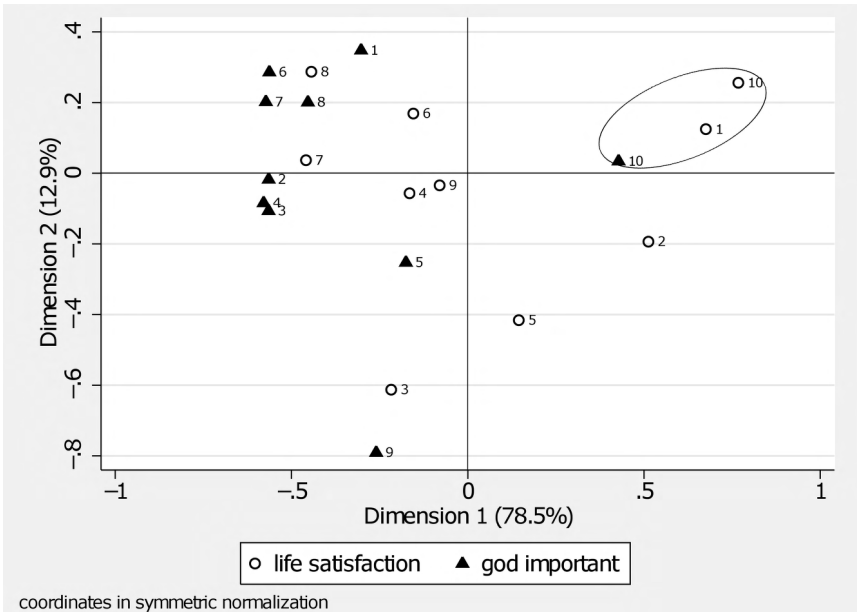

- $\Diamond$  ca is really nice !
- $\Diamond$  checkout
	- · help ca
	- · help mca

# chernoff faces (dofile)

- $\Diamond$  [http://healthyalgorithms.com/2012/11/09/](http://healthyalgorithms.com/2012/11/09/baby-faces-and-chernoff-faces/) [baby-faces-and-chernoff-faces/](http://healthyalgorithms.com/2012/11/09/baby-faces-and-chernoff-faces/)
- $\Diamond$  [http://healthyalgorithms.com/2012/11/12/](http://healthyalgorithms.com/2012/11/12/dataviz-in-python-chernoff-faces-with-matplotlib/) dataviz-in-python-chernoff-faces-with-matplotl:

#### maps: use python

- $\Diamond$  [http://sensitivecities.com/](http://sensitivecities.com/so-youd-like-to-make-a-map-using-python-EN.html) [so-youd-like-to-make-a-map-using-python-EN.](http://sensitivecities.com/so-youd-like-to-make-a-map-using-python-EN.html) [html](http://sensitivecities.com/so-youd-like-to-make-a-map-using-python-EN.html)
- [http://wrobstory.github.io/2013/04/](http://wrobstory.github.io/2013/04/python-maps-choropleth.html) [python-maps-choropleth.html](http://wrobstory.github.io/2013/04/python-maps-choropleth.html)
- $\Diamond$  [http://www.qgis.nl/2013/08/13/](http://www.qgis.nl/2013/08/13/python-script-to-generate-series-of-maps/?lang=en) [python-script-to-generate-series-of-maps/](http://www.qgis.nl/2013/08/13/python-script-to-generate-series-of-maps/?lang=en) [?lang=en](http://www.qgis.nl/2013/08/13/python-script-to-generate-series-of-maps/?lang=en)